## kubeclt

## Overview of kubectl

- The Kubernetes command-line tool, kubectl, allow you to run commands against Kubernetes cluster
- We can use kubectl to deploy applications, inspect and manage cluster, resources and view logs

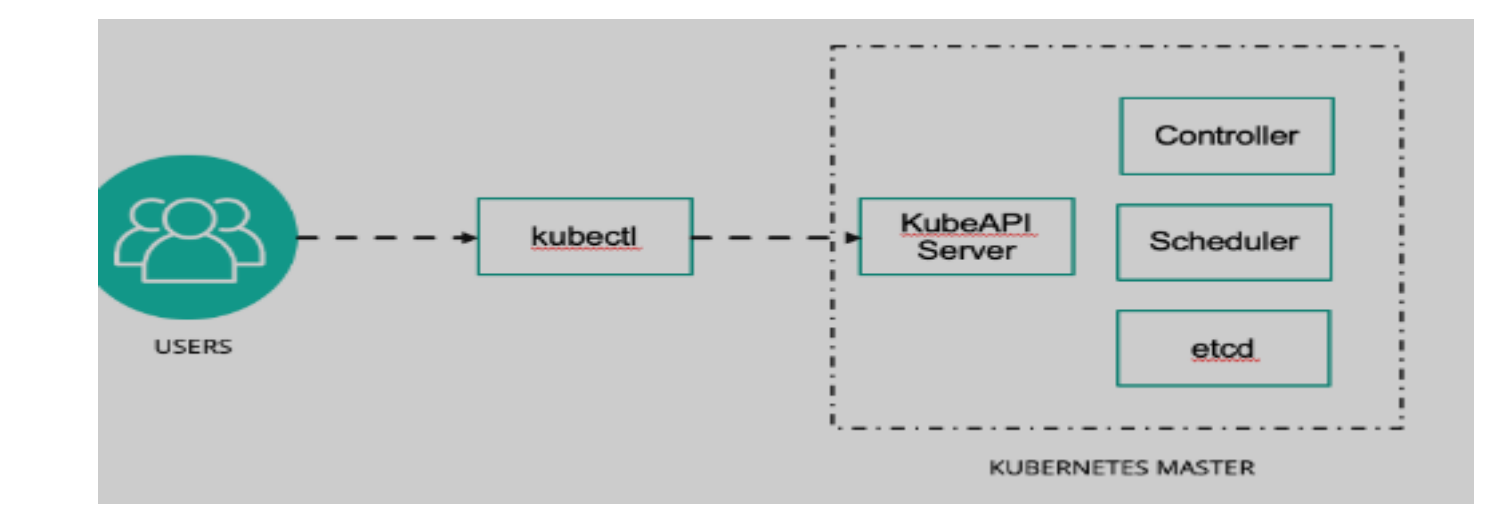

## Installation of kubectl

- <https://kubernetes.io/docs/tasks/tools/install-kubectl-linux/>
	- sudo apt-get update
	- sudo apt-get install -y ca-certificates curl
	- sudo curl -fsSLo /usr/share/keyrings/kubernetes-archive-keyring.gpg <https://packages.cloud.google.com/apt/doc/apt-key.gpg>
	- sudo apt-get update
	- sudo apt-get install -y kubectl